## **TÁJÉKOZTATÓ A CobraContoLight v2020.3.1 VERZIÓHOZ**

Változások a v2020.2 verzió kiadása után

## **Kiadva: 2020.10.11.**

▪ Az Online Számla Rendszer / Karbantartás / Beállítások menüpont alatt az [OK] gomb megnyomásának hatására lefutó ellenőrzés mostantól azt is kiírja, hogy melyik (éles v. teszt rendszer) beállítással van gond:

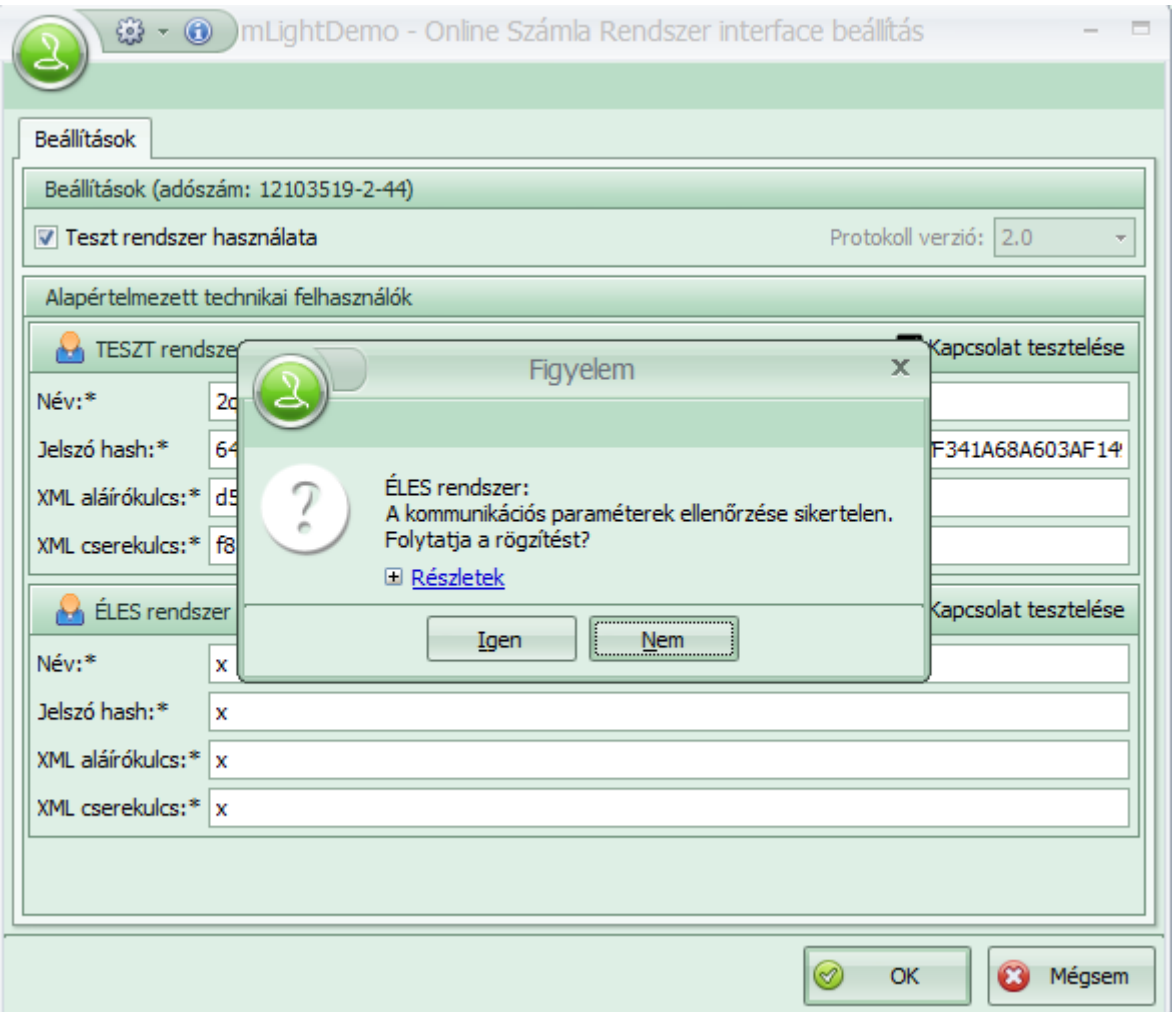

- Mostantól a program figyelembe veszi, ha EU-s természetes személynek állítunk ki EU-s ügylettel egy devizás számlát és véglegesítéskor nem kéri az EU-s adószám megadását.
- Amennyiben belföldi számlán a vevő nem kapcsolódik a partnertörzshöz (kézzel megadott, nem partnertözsből választott), és üres a honi-, és/vagy csoport adószám mező, akkor egy kérdést tesz, hogy magánszemélyről van-e szó:

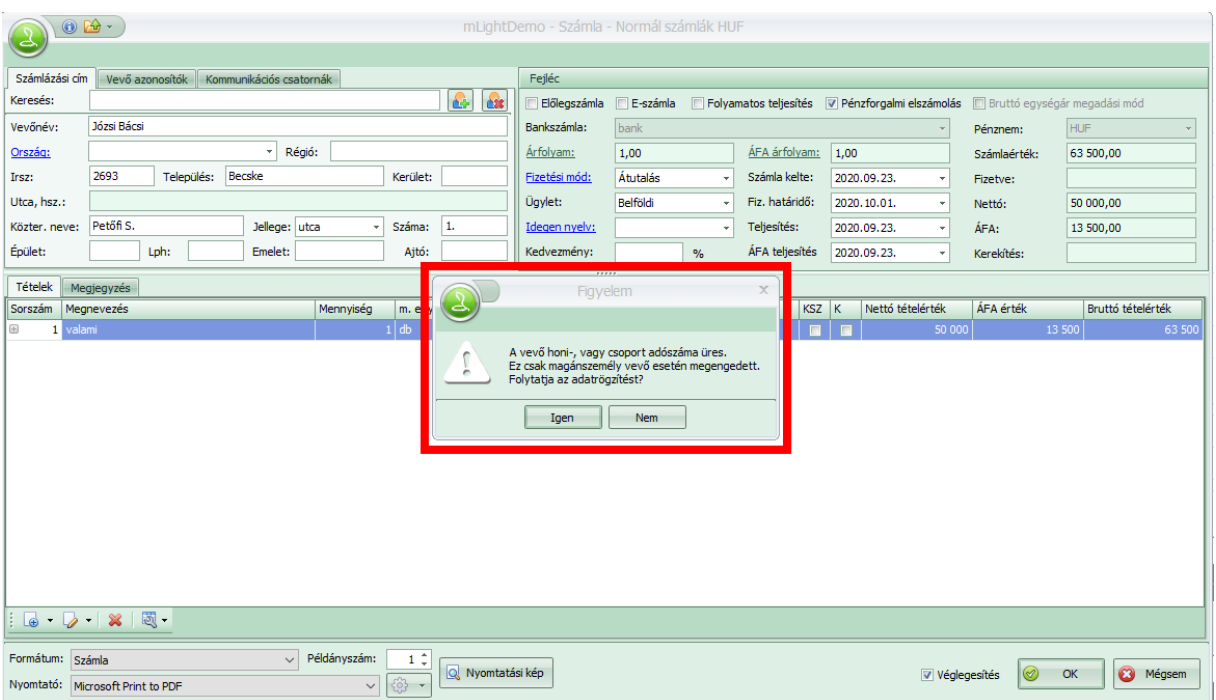

▪ Amennyiben műszaki hiba miatt (megszakadó internetkapcsolat, NAV szerver elérhetetlensége feladás közben) a programban "beragad" a számla, vagyis úgy érzékeli, hogy a feladás vagy státusz lekérdezés folyamatban van, szükséges ezen számlák zárolásának feloldása. Ezt a műveletet az **Admin** programban a **Főmenü / MOSZR / Zárolt MOSZR rekordok zárolásának feloldása** funkcióval tudjuk elvégezni. Fontos! Előtte gondoskodni kell arról, hogy minden felhasználó kijelentkezzen!